#### **Instytut Finansów**

# **Opis modułu kształcenia**

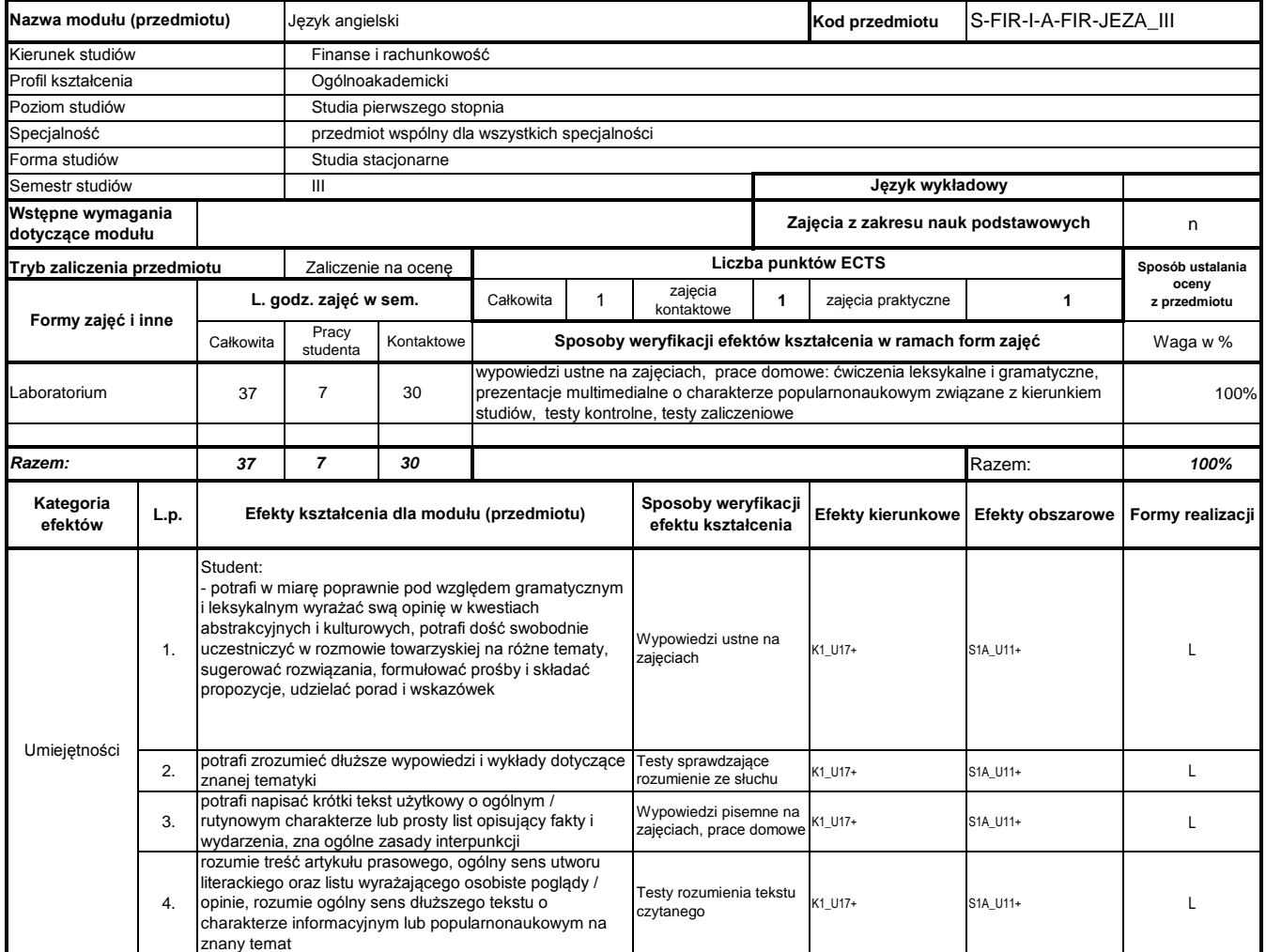

# **Prowadzący**

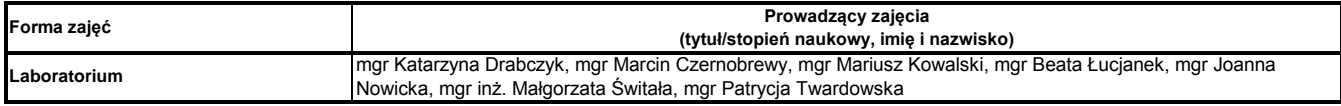

## **Treści kształcenia**

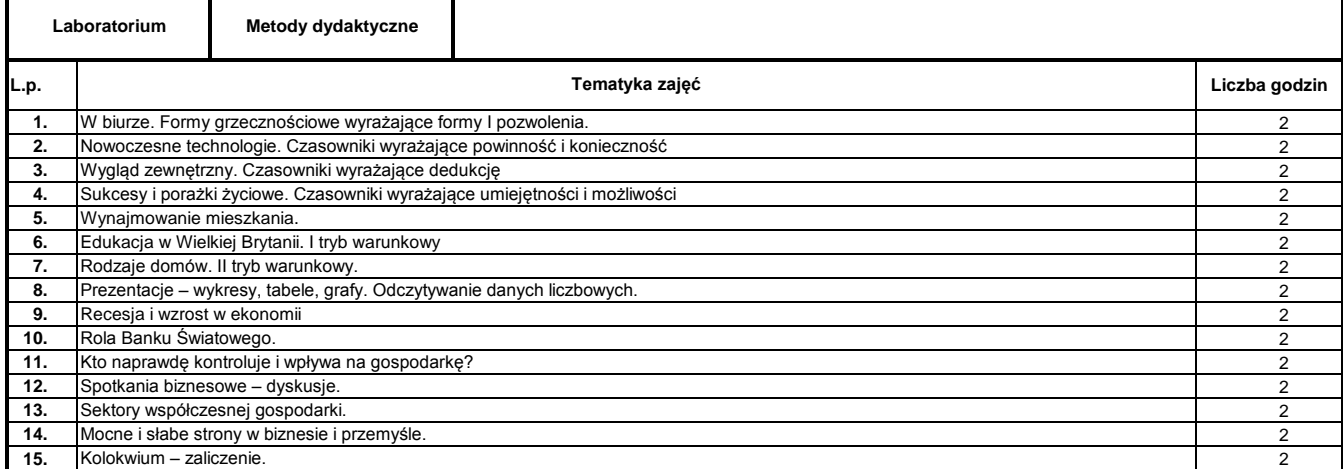

**Razem liczba godzin:**

**30**

## **Literatura podstawowa:**

**1** Oxenden Clive, Latham-Koenig Christina. New English File Intermediate. Oxford: OUP, 2007

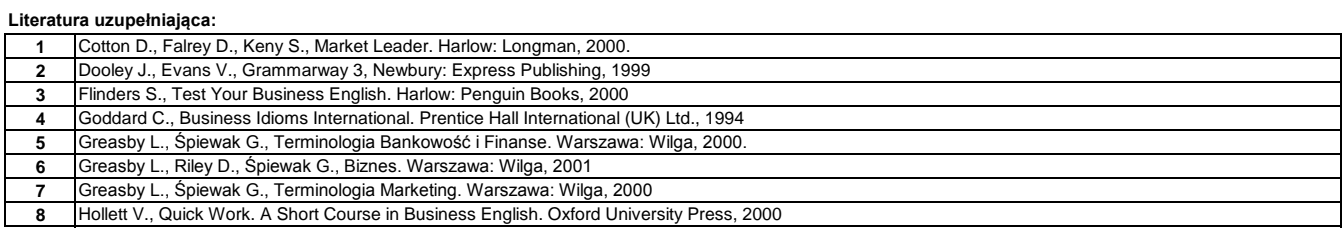

………………………………………………….. Koordynator modułu (przedmiotu)

podpis

pieczęć i podpis ………………………………………………………. Dyrektor Instytutu

#### **Instytut Finansów**

# **Opis modułu kształcenia**

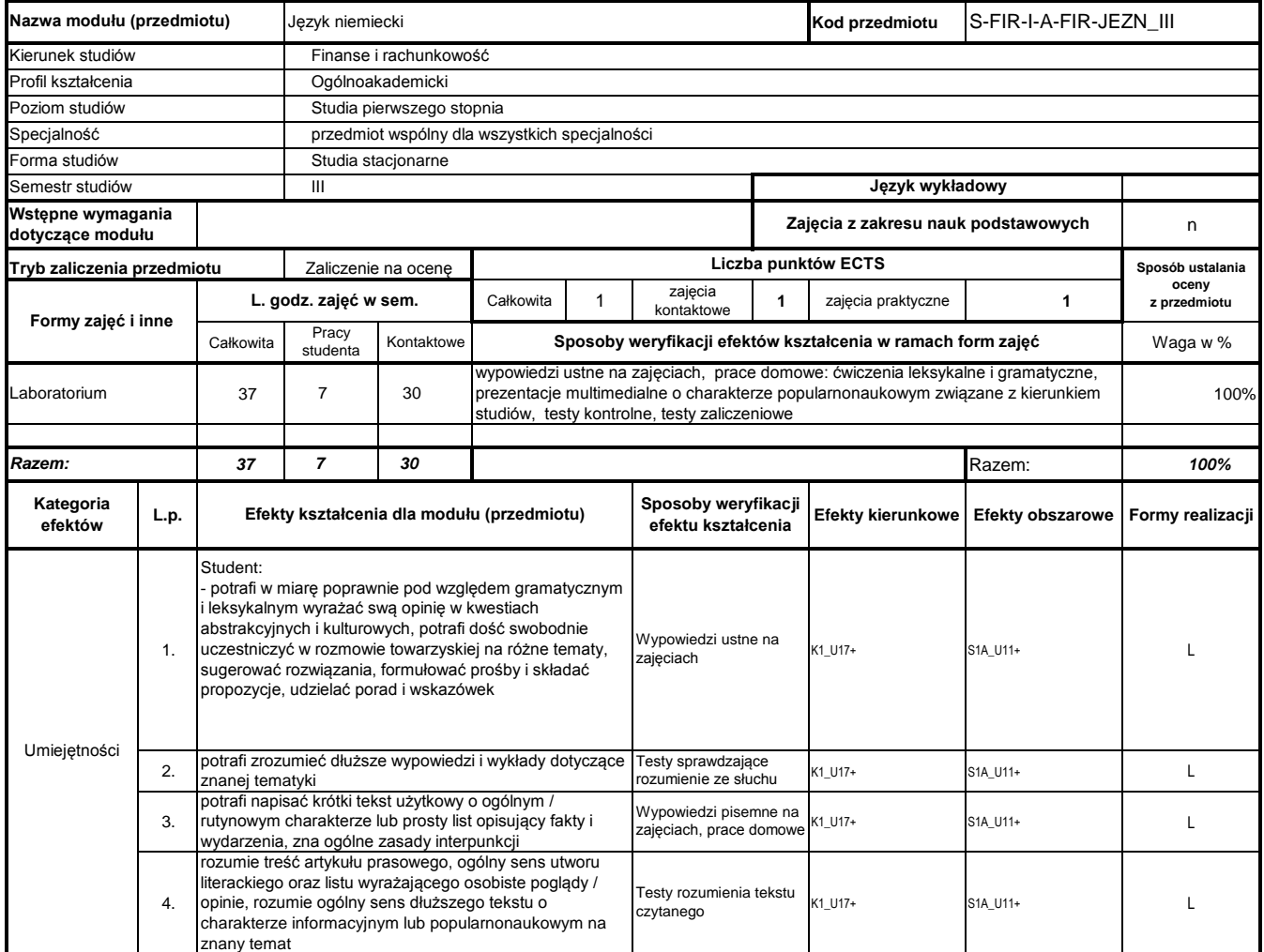

# **Prowadzący**

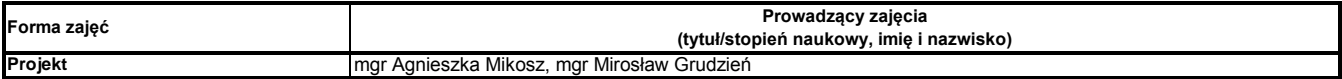

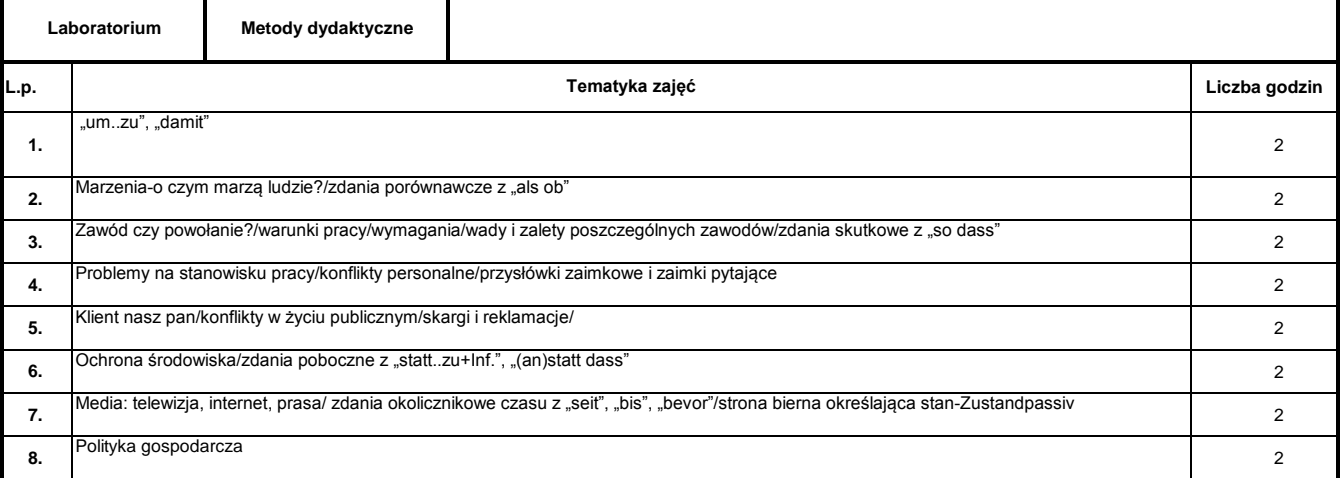

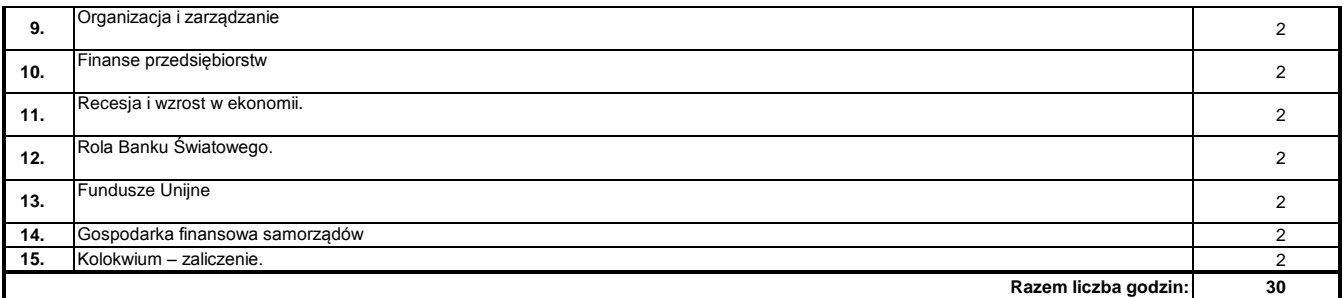

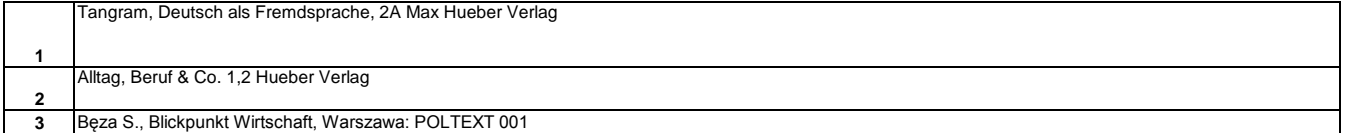

#### **Literatura uzupełniająca:**

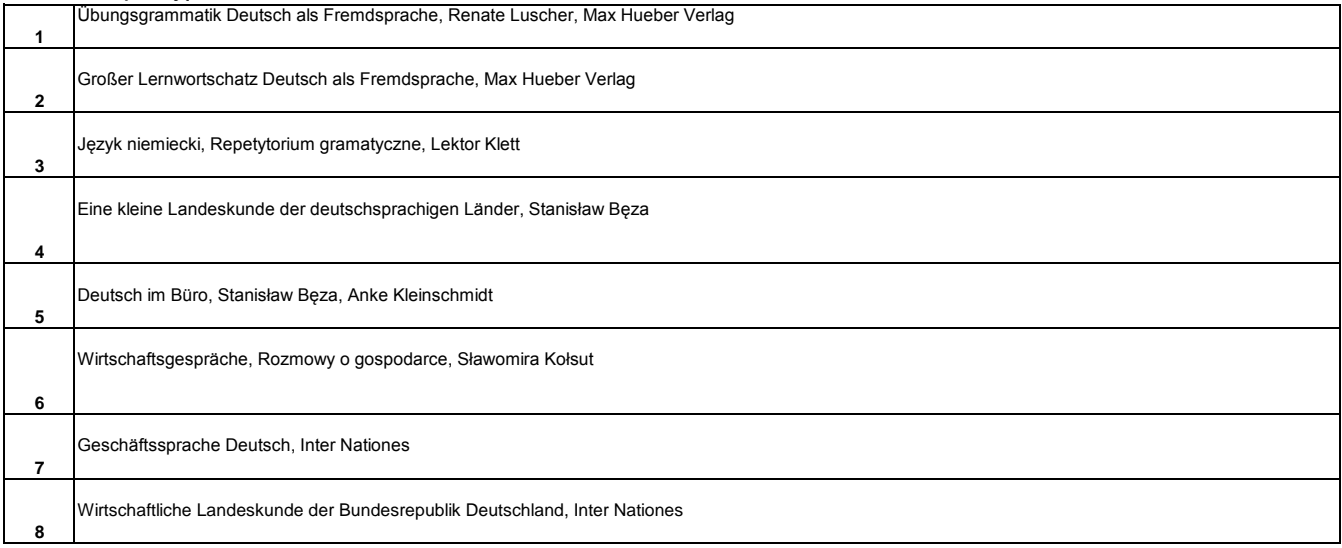

………………………………………………….. Koordynator modułu (przedmiotu) podpis

#### **Instytut Finansów**

# **Opis modułu kształcenia**

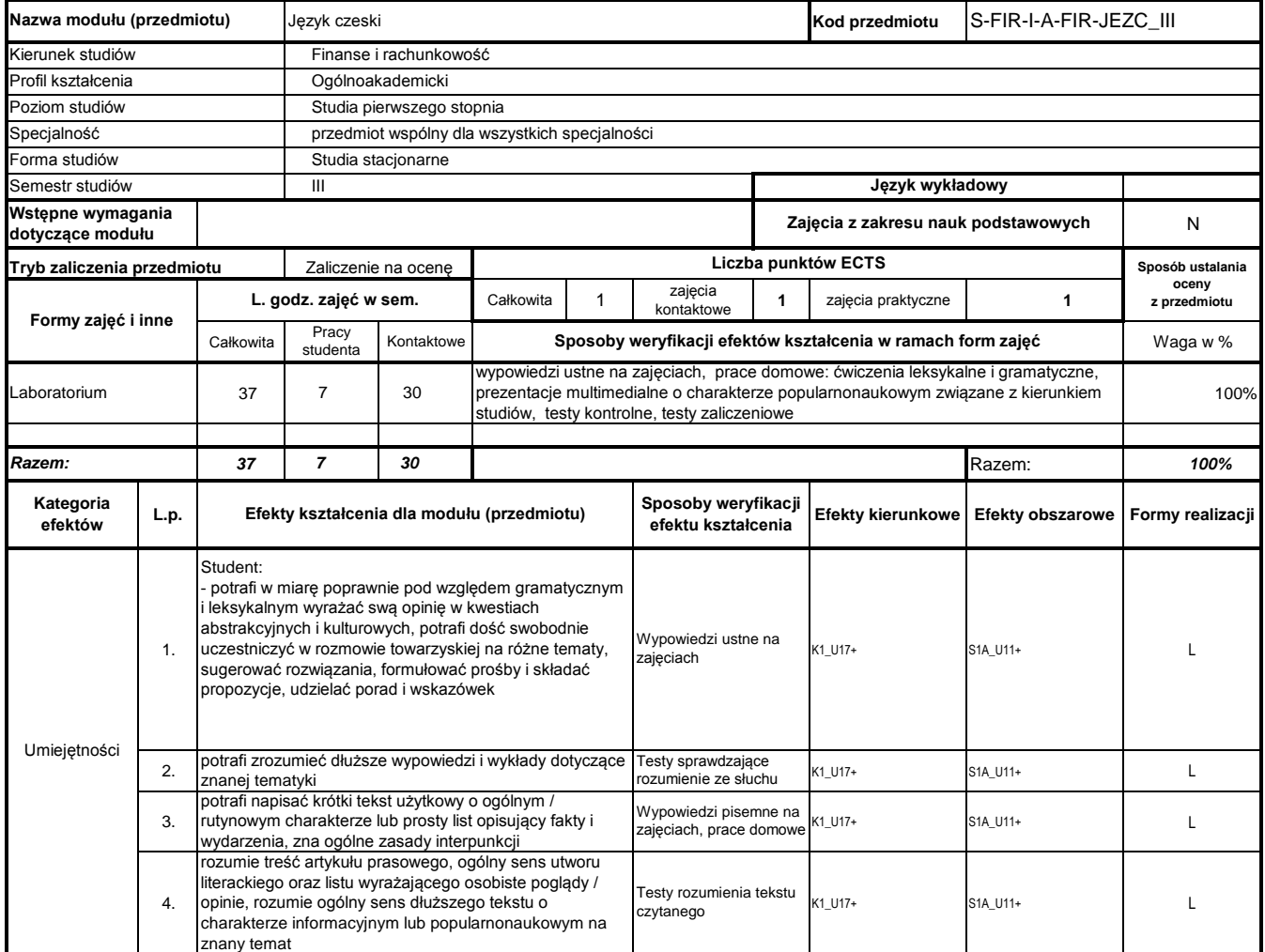

# **Prowadzący**

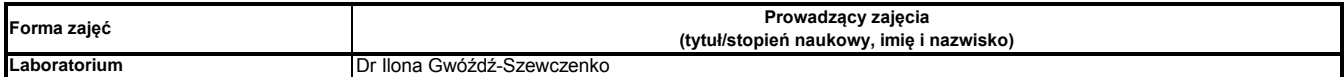

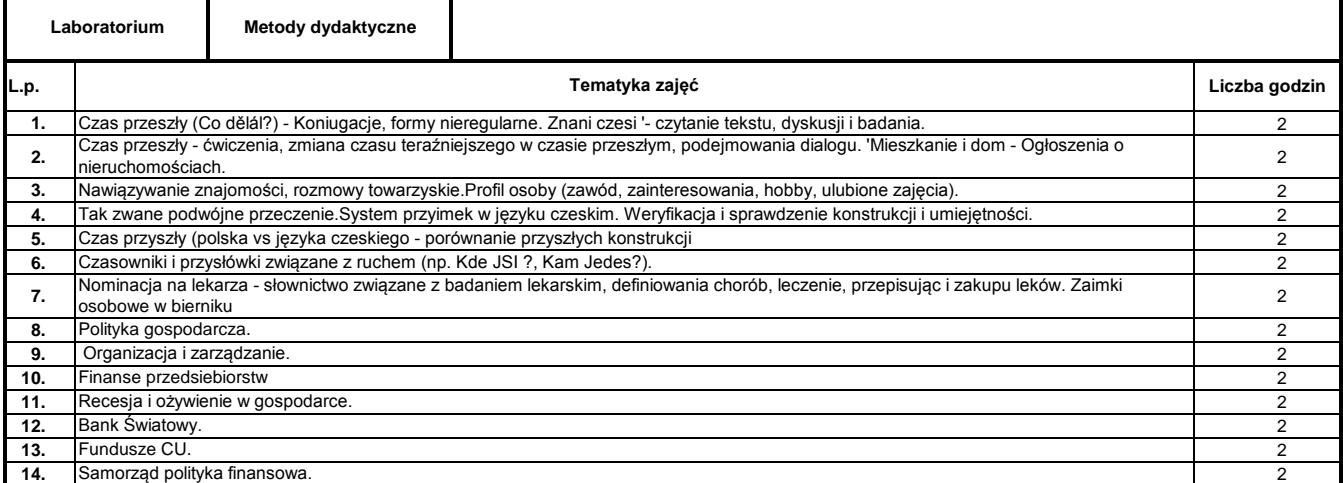

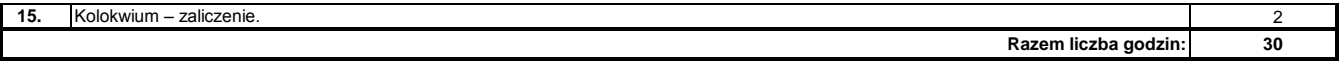

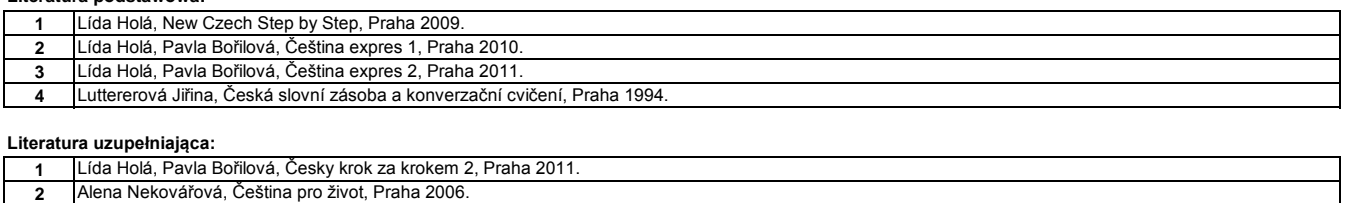

**3** Slovník spisovné češtiny pro školu a veřejnost, Praha 2005.

**4** Helena Remediosová, Elga Čechová, Chcete mluvit česky?, Liberec 2002.

………………………………………………….. Koordynator modułu (przedmiotu)

podpis

#### **Instytut Finansów**

# **Opis modułu kształcenia**

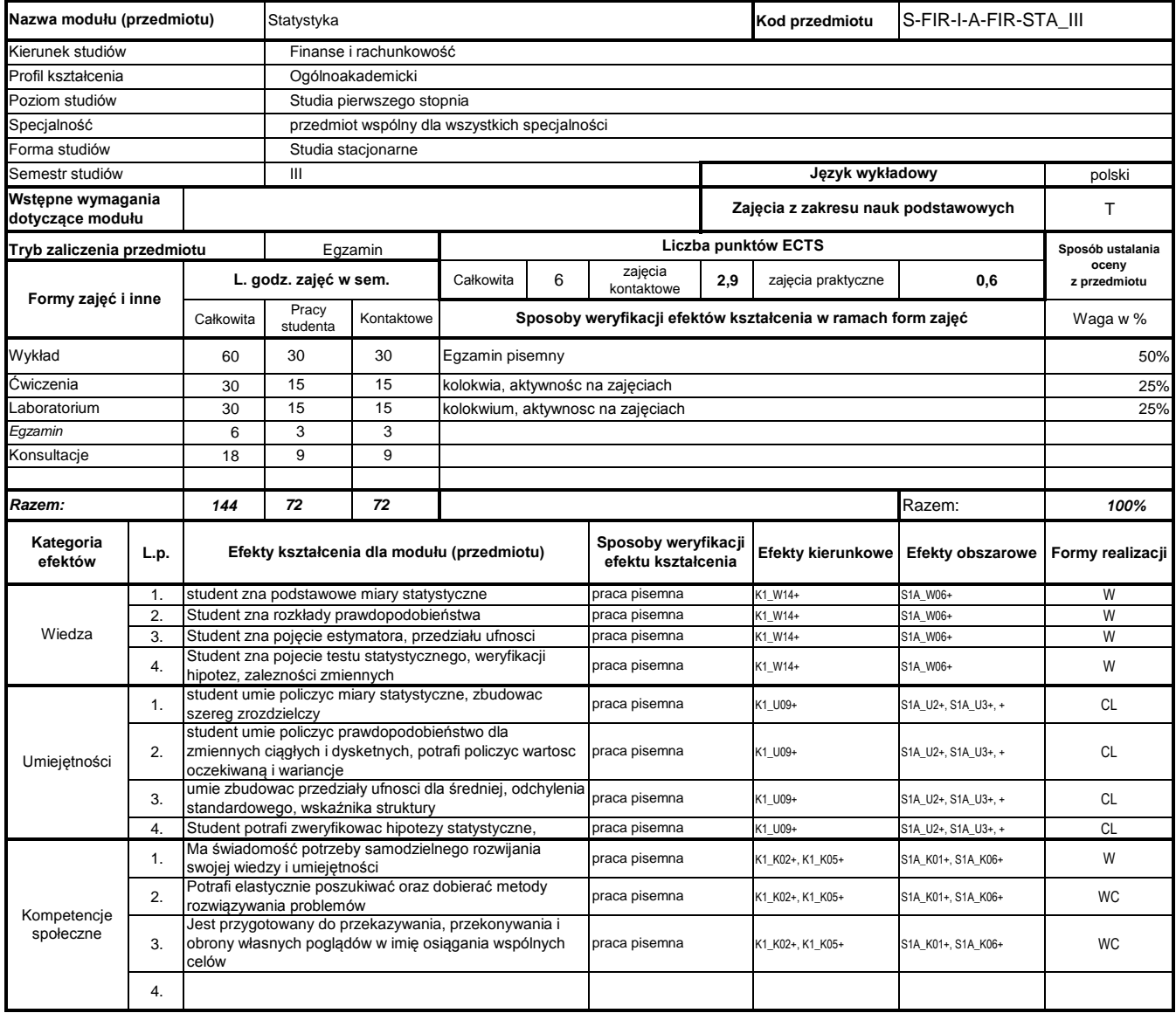

# **Prowadzący**

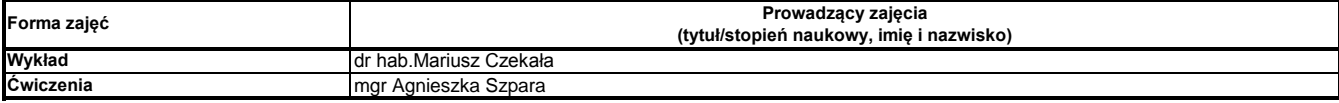

#### **Treści kształcenia**

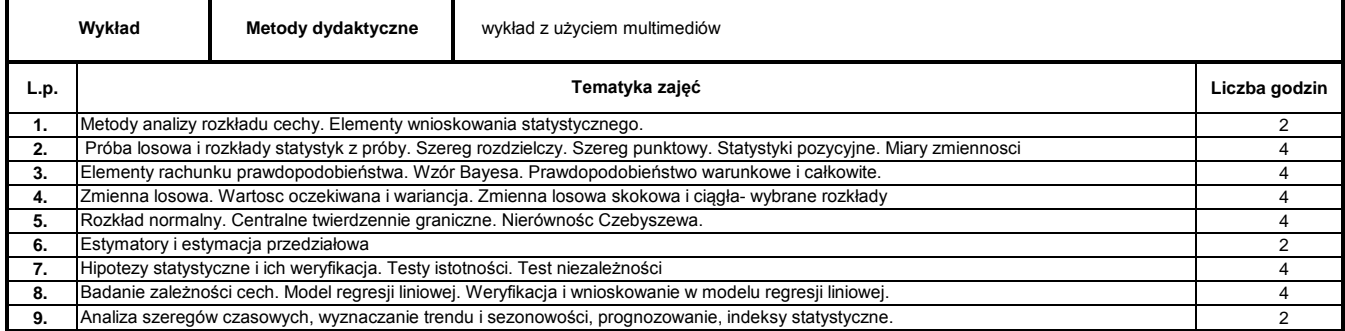

**30**

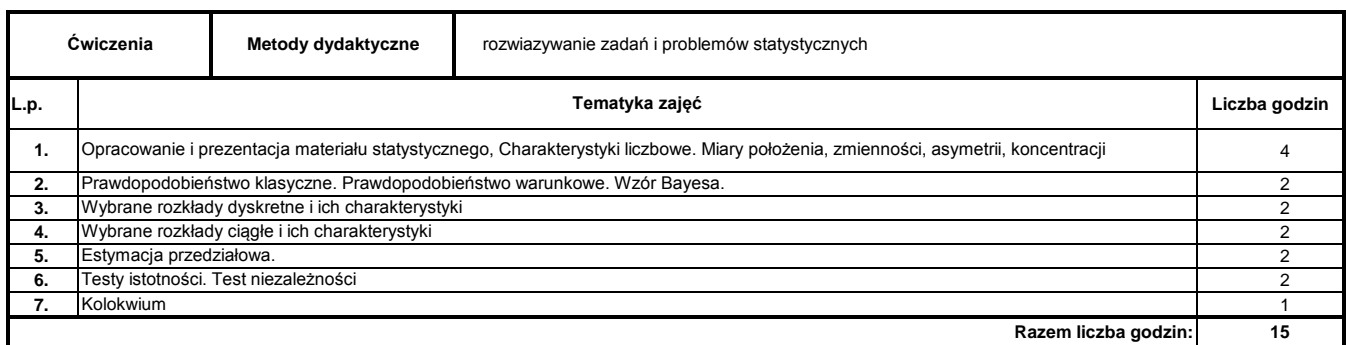

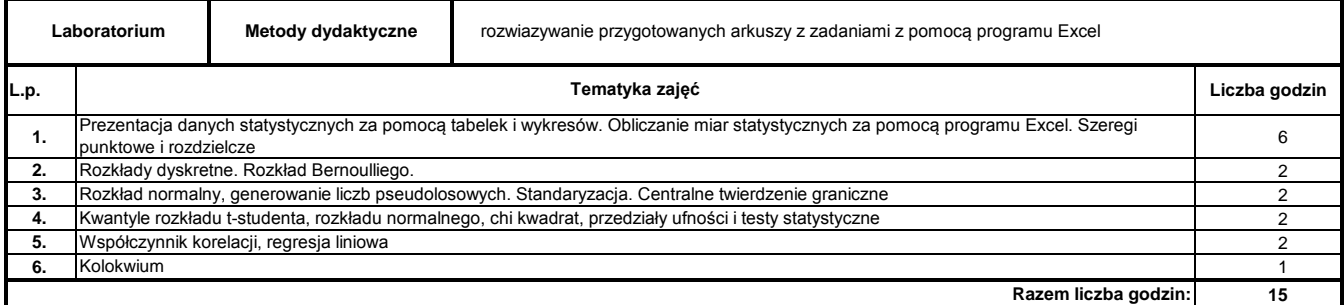

#### **Literatura podstawowa:**

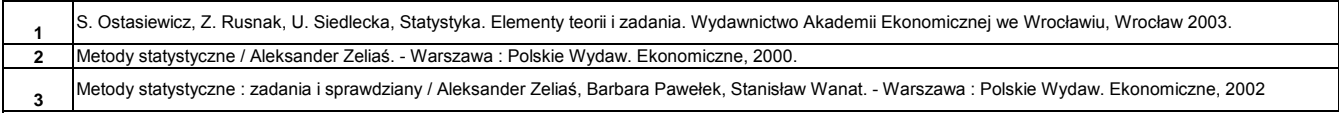

**Literatura uzupełniająca:**

 $\Box$ **1** Jarosław Podgórski: Statystyka dla studiów licencjackich. Polskie Wydaw. Ekonomiczne, Warszawa 2005

………………………………………………….. Koordynator modułu (przedmiotu) podpis

#### **Instytut Finansów**

# **Opis modułu kształcenia**

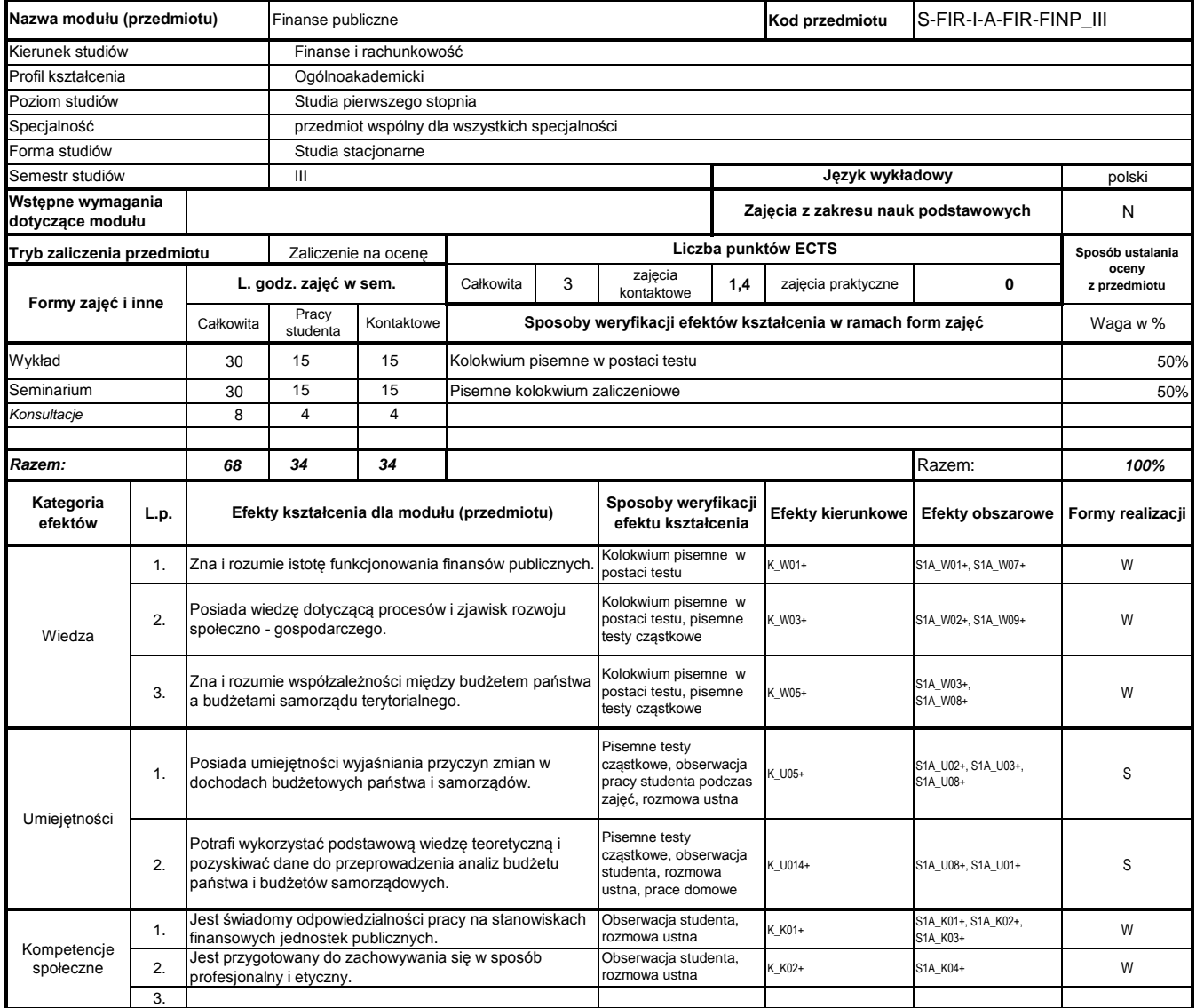

# **Prowadzący**

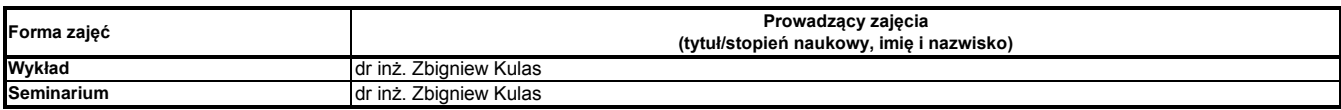

## **Treści kształcenia**

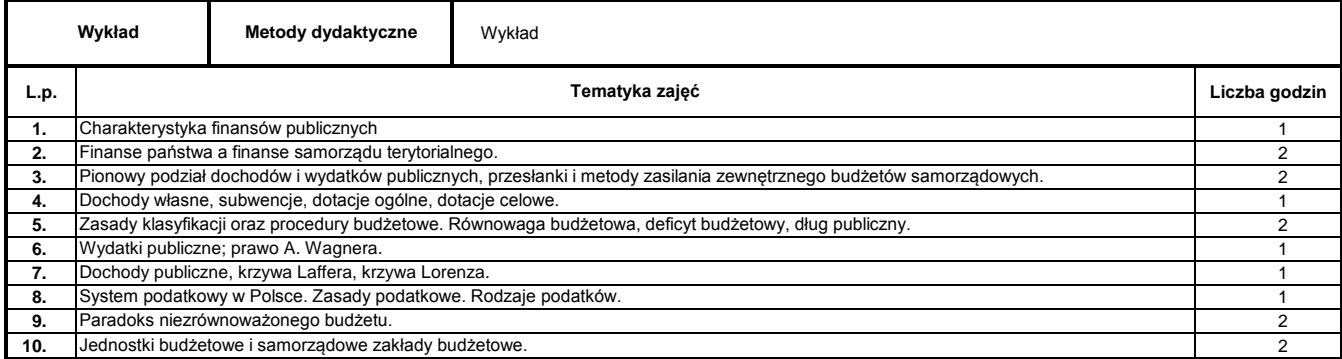

**15**

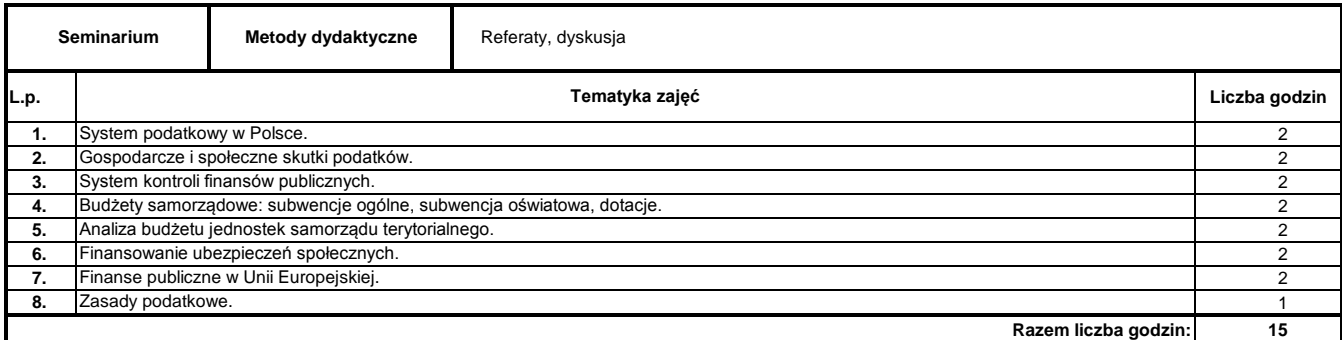

#### **Literatura podstawowa:**

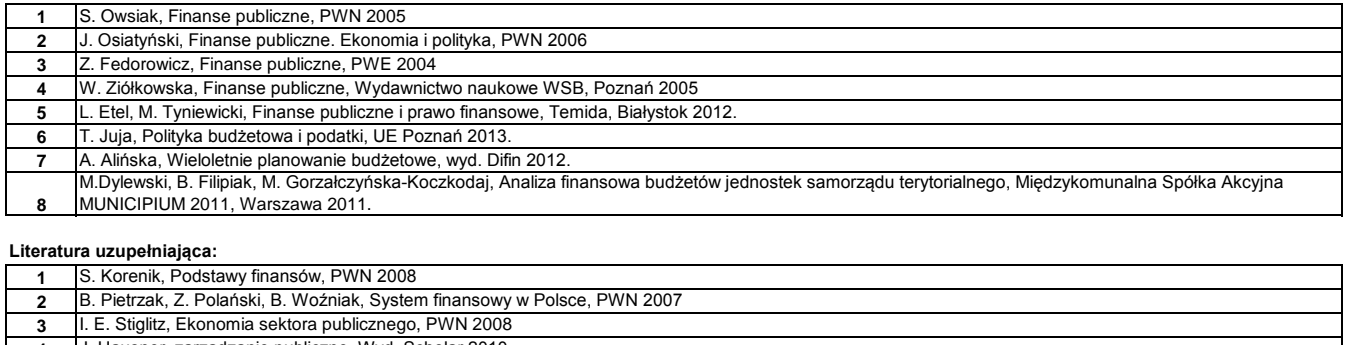

**4 5** J.Wilkin, Teoria wyboru publicznego, Wyd. Scholar 2012. J. Hausner, zarządzanie publiczne, Wyd. Scholar 2010.

K. Giordano, Planowanie zrównoważonego rozwoju gminy w praktyce, Wyd. KUL, 2006.

**6 7** Praca zbiorowa, Ekonomiczne i prawne problemy wydatków publicznych, UMCS 2011.

**8** S.Franek, Finanse publiczne a kryzys ekonomiczny, wyd. CeDeWu, 2012.

………………………………………………….. Koordynator modułu (przedmiotu)

podpis

#### **Instytut Finansów**

# **Opis modułu kształcenia**

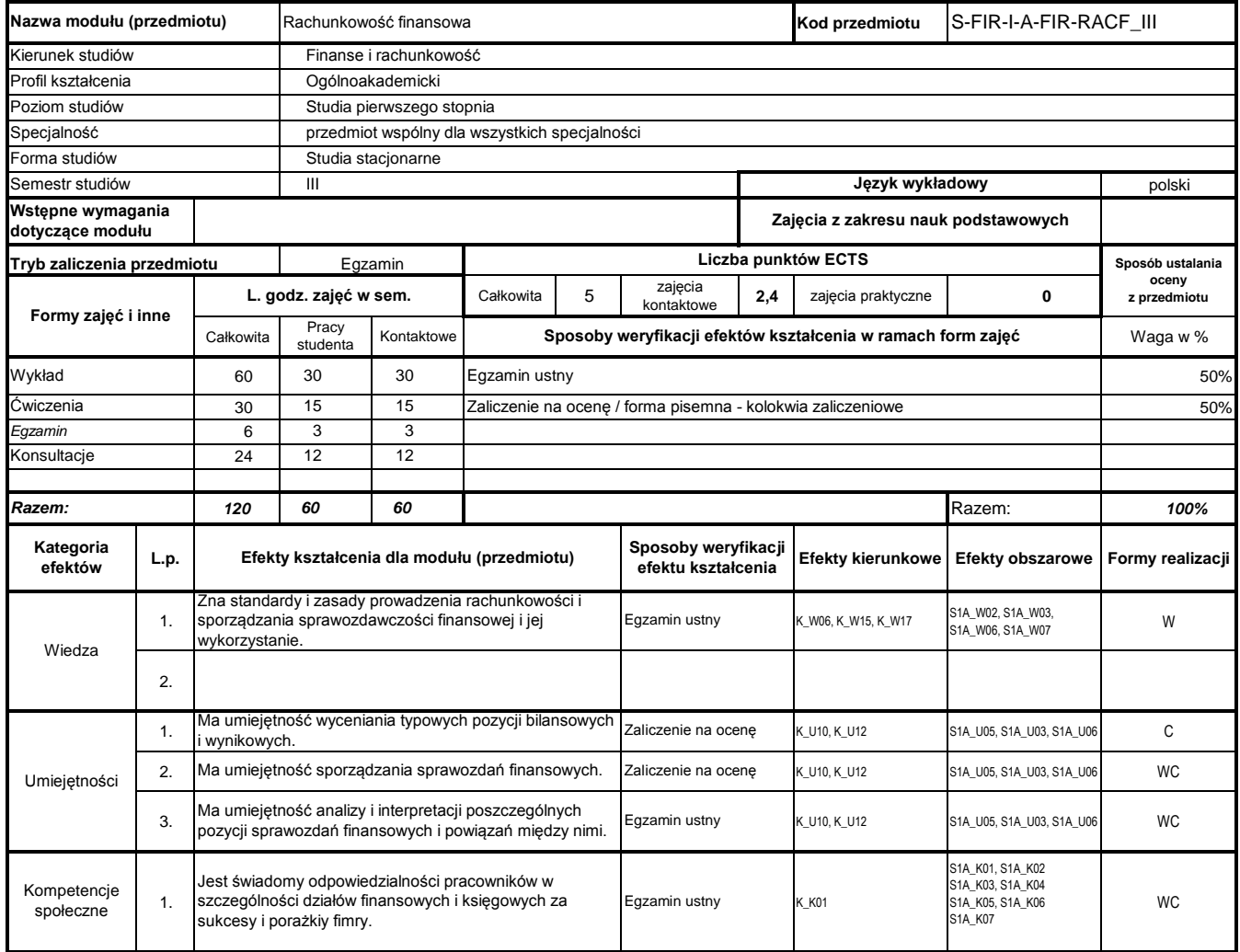

# **Prowadzący**

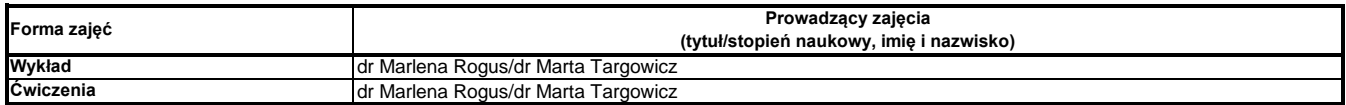

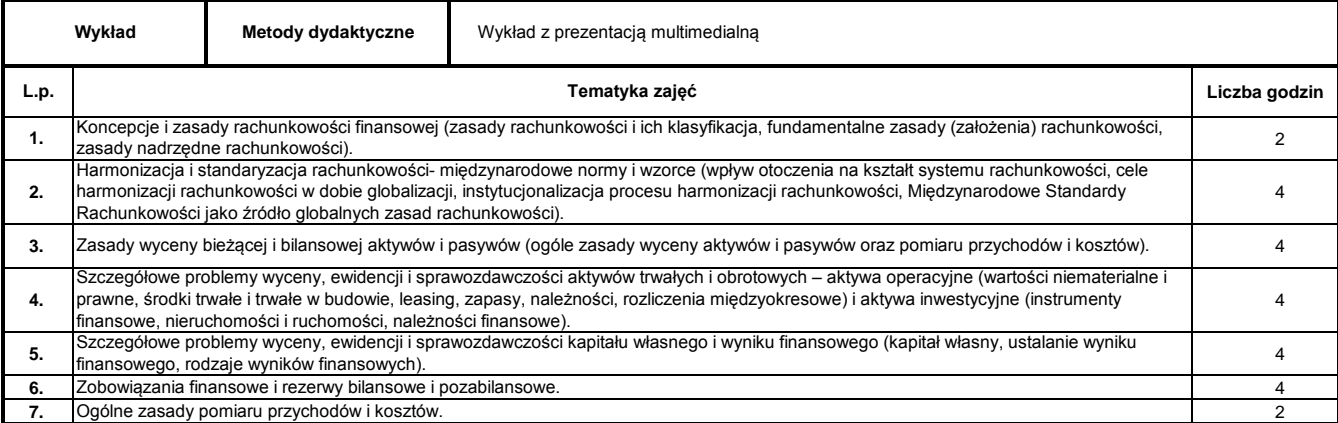

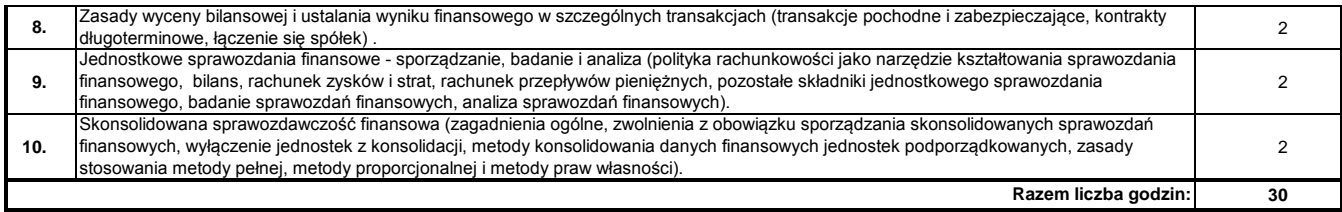

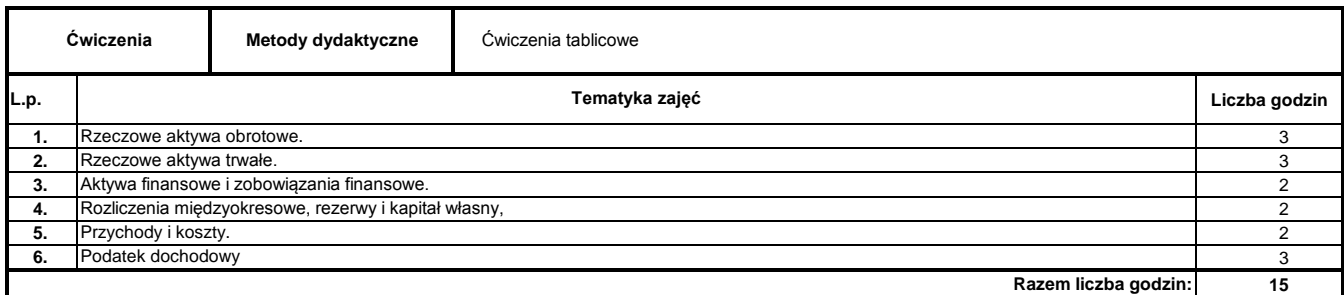

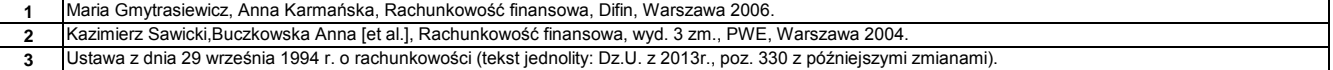

#### **Literatura uzupełniająca:**

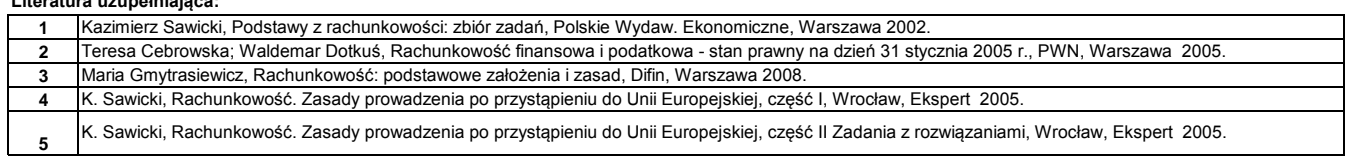

………………………………………………….. Koordynator modułu (przedmiotu) podpis

………………………………………………………. Dyrektor Instytutu

pieczęć i podpis

#### **Instytut Finansów**

# **Opis modułu kształcenia**

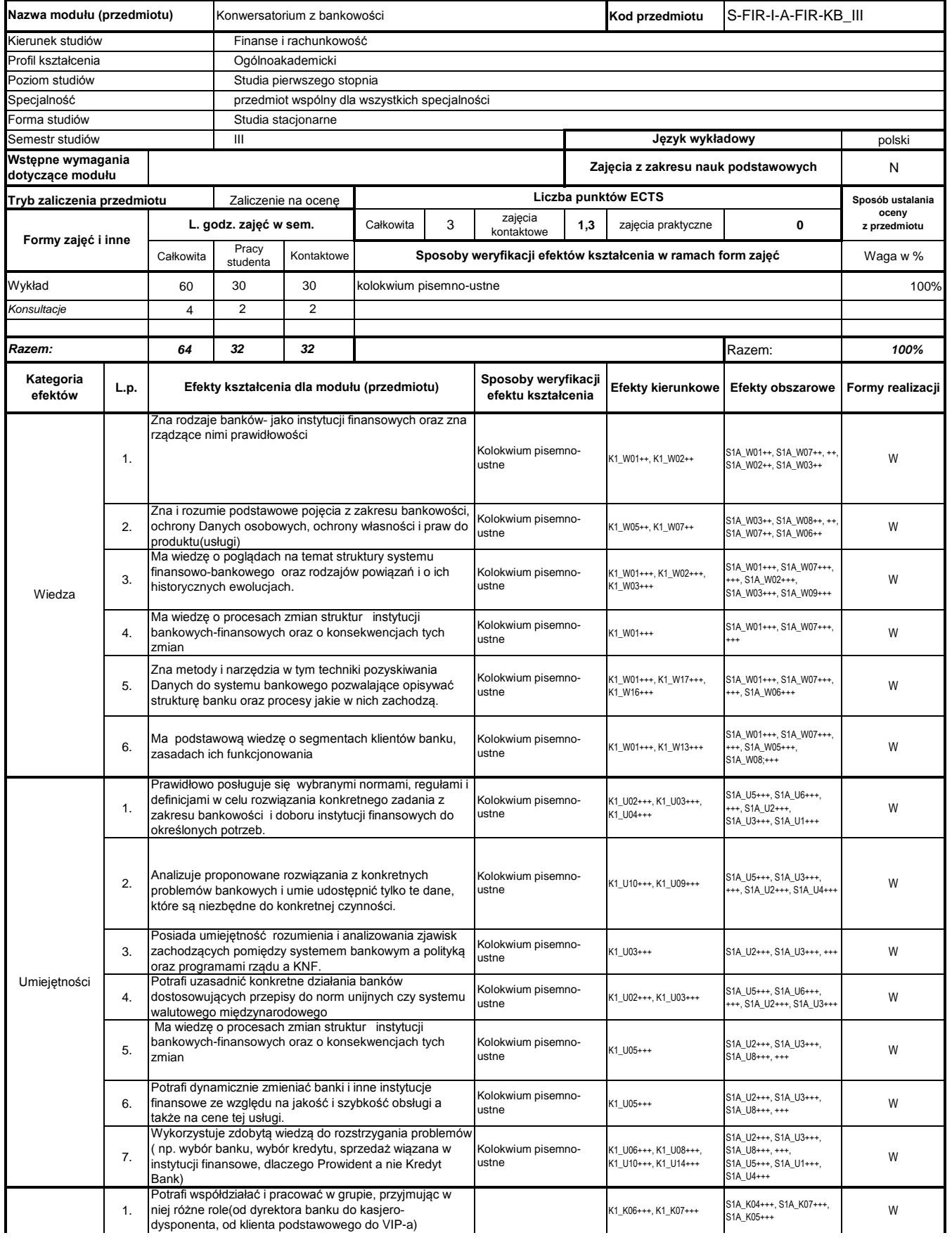

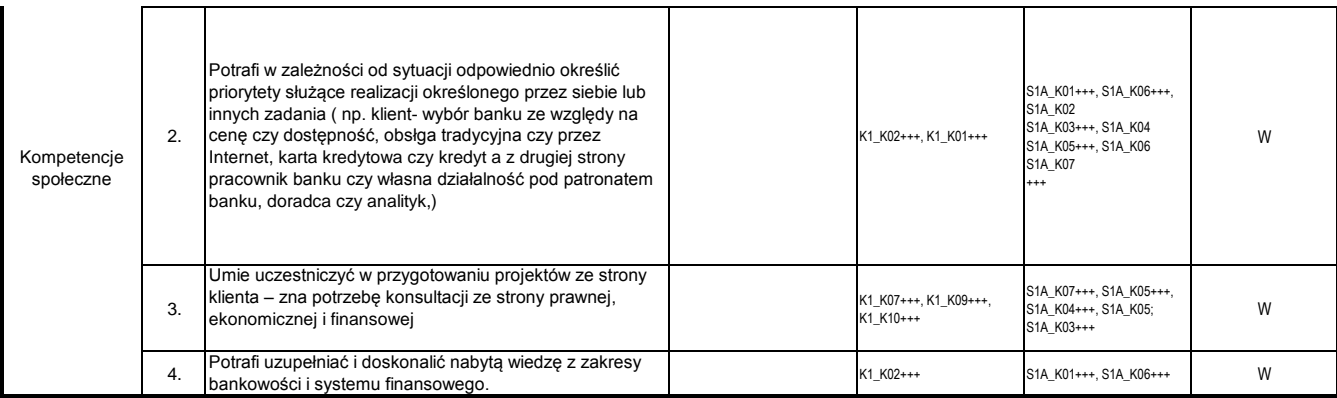

# **Prowadzący**

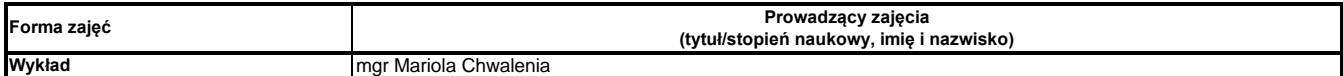

#### **Treści kształcenia**

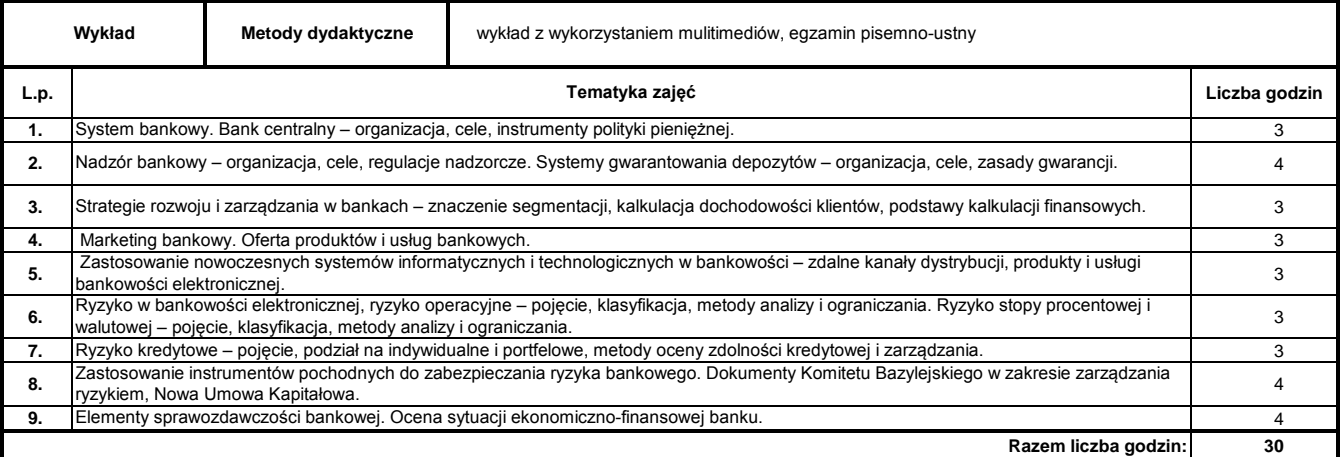

#### **Literatura podstawowa:**

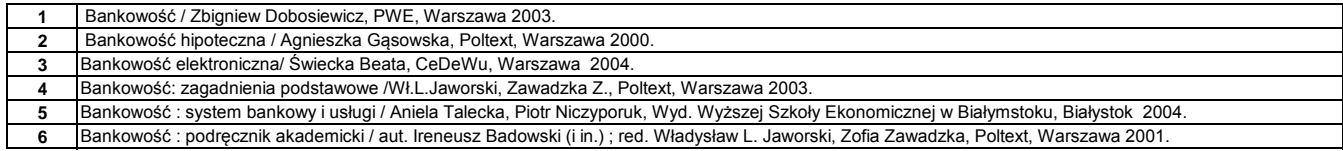

………………………………………………….. Koordynator modułu (przedmiotu) podpis

#### **Instytut Finansów**

# **Opis modułu kształcenia**

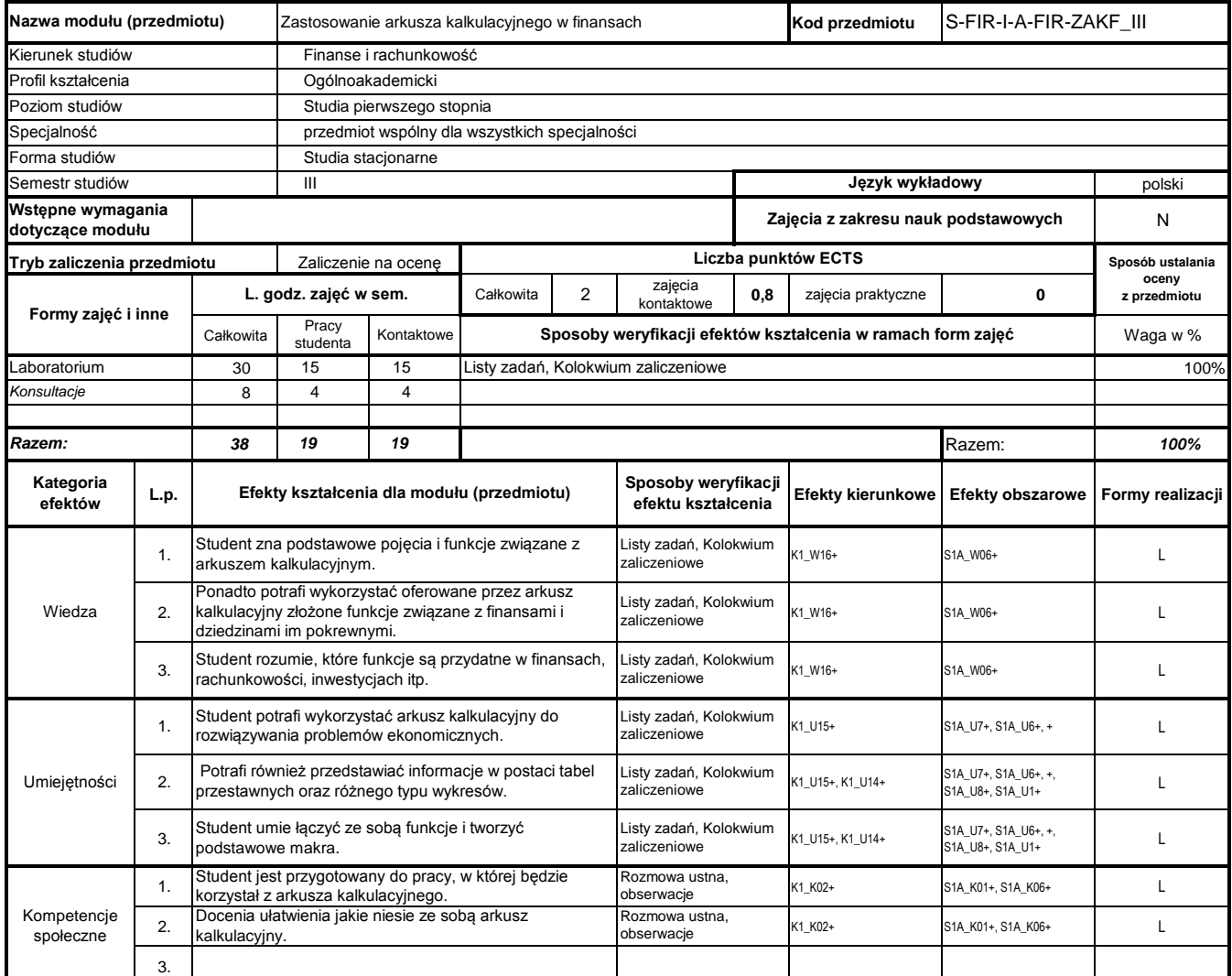

# **Prowadzący**

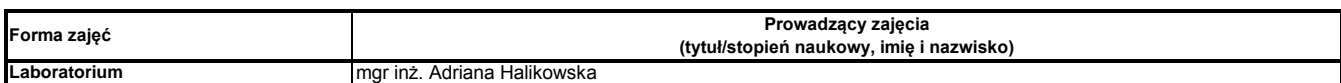

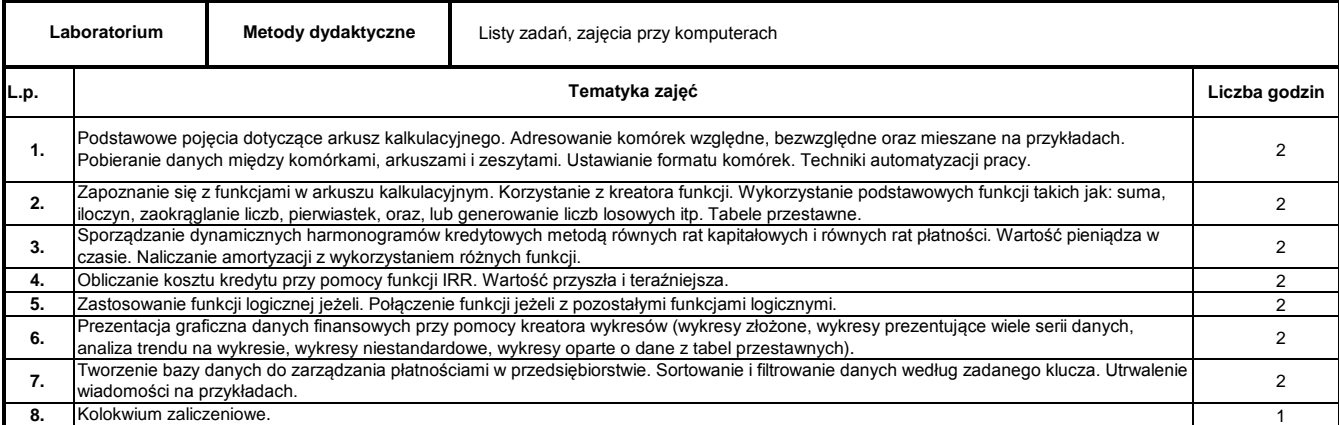

**15**

## **Literatura podstawowa:**

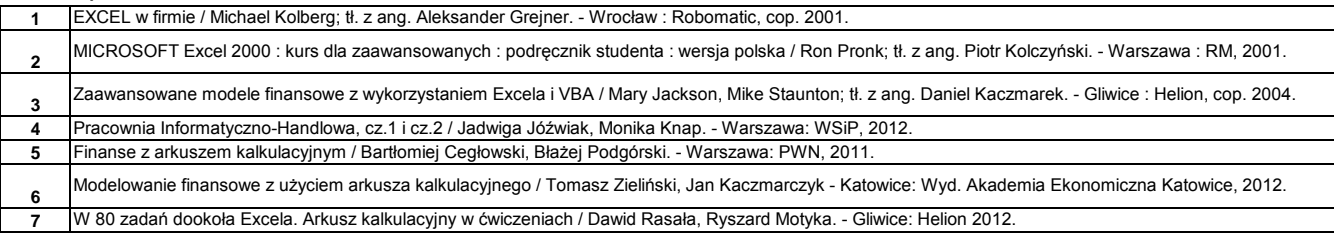

#### **Literatura uzupełniająca:**

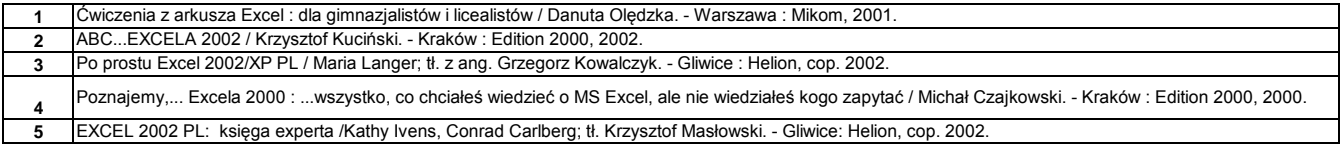

………………………………………………….. Koordynator modułu (przedmiotu)

podpis

#### **Instytut Finansów**

# **Opis modułu kształcenia**

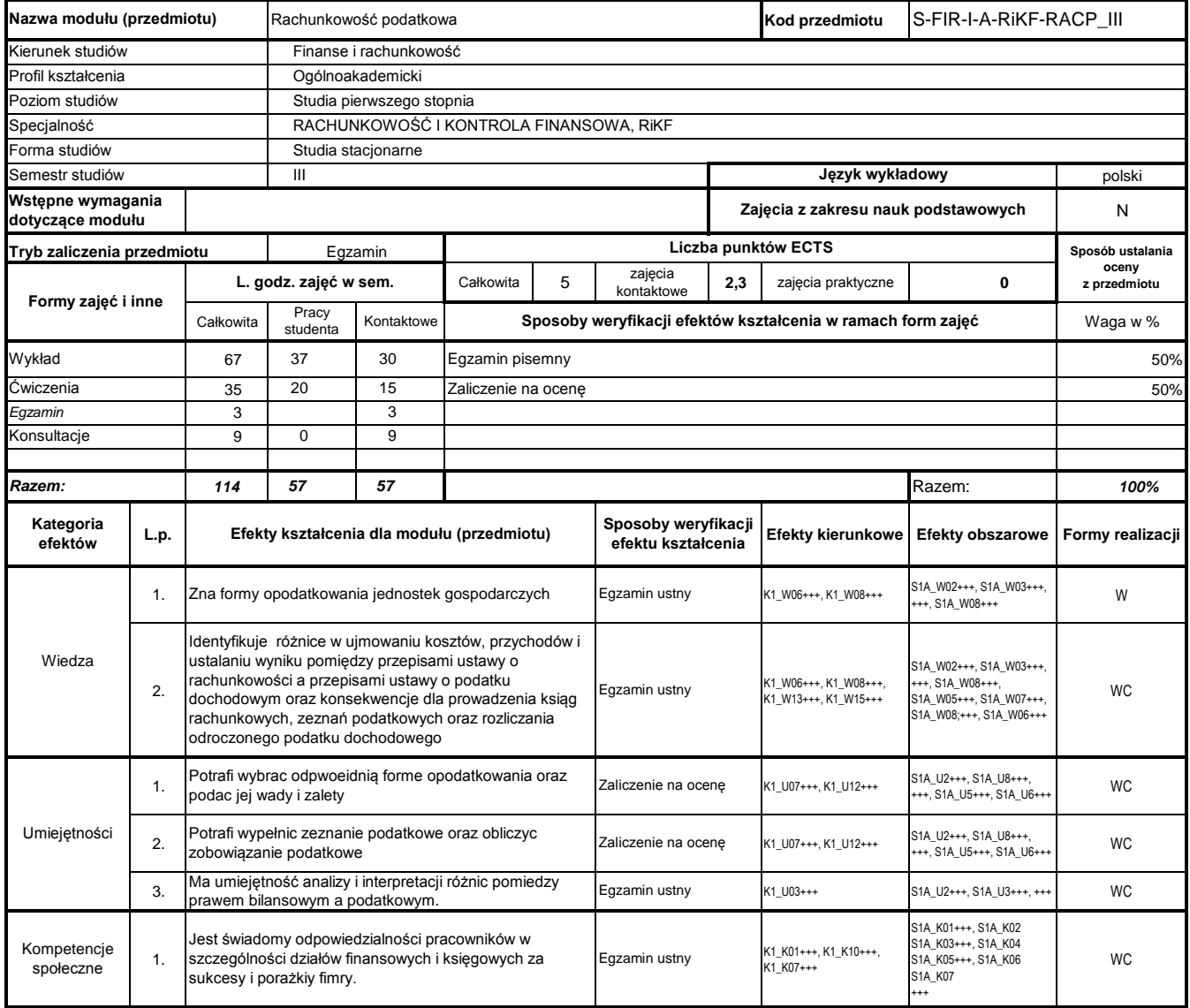

# **Prowadzący**

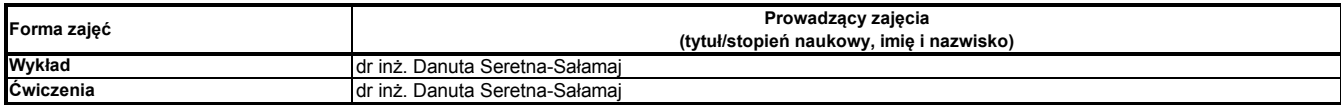

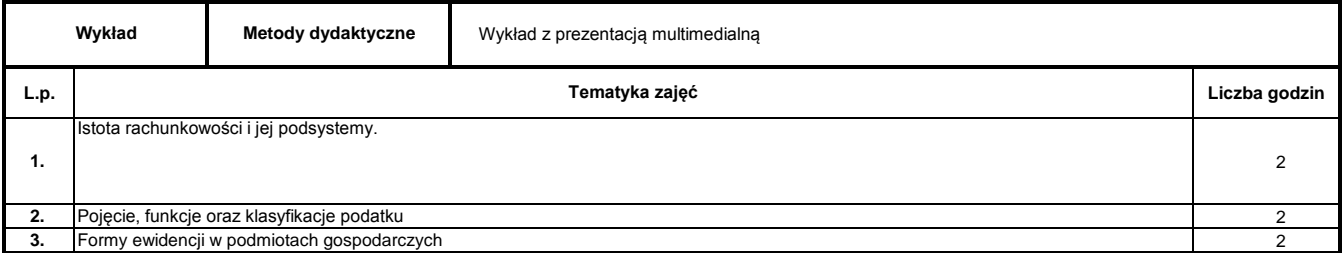

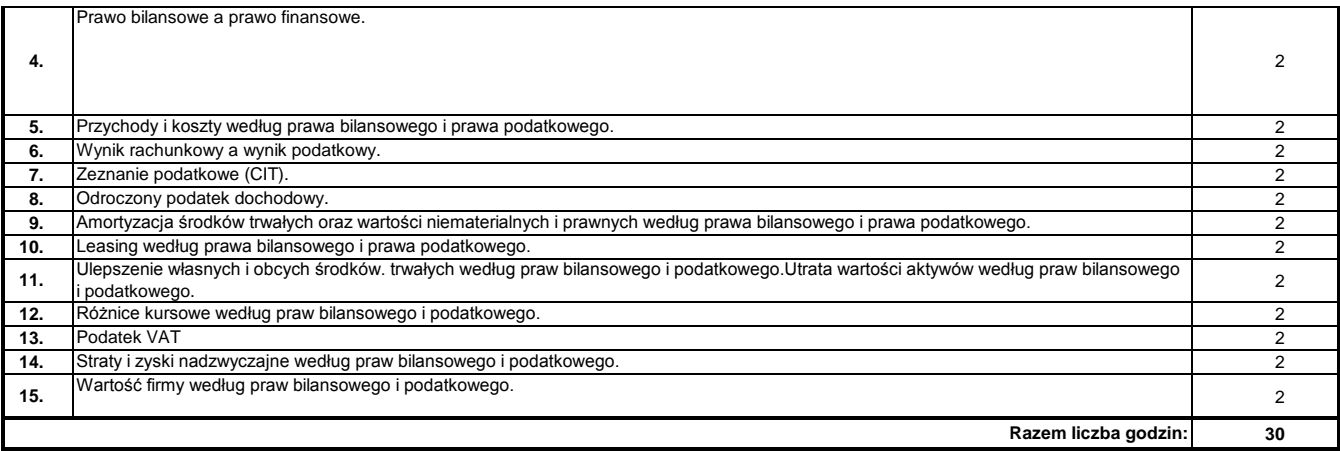

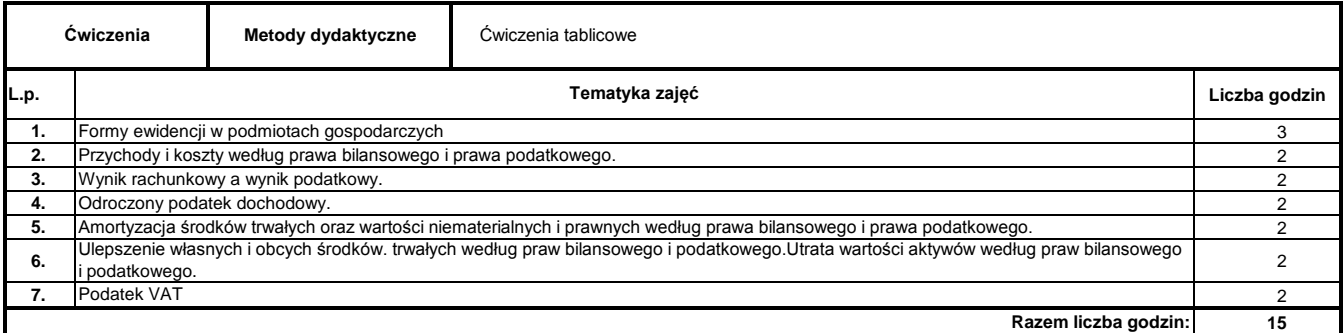

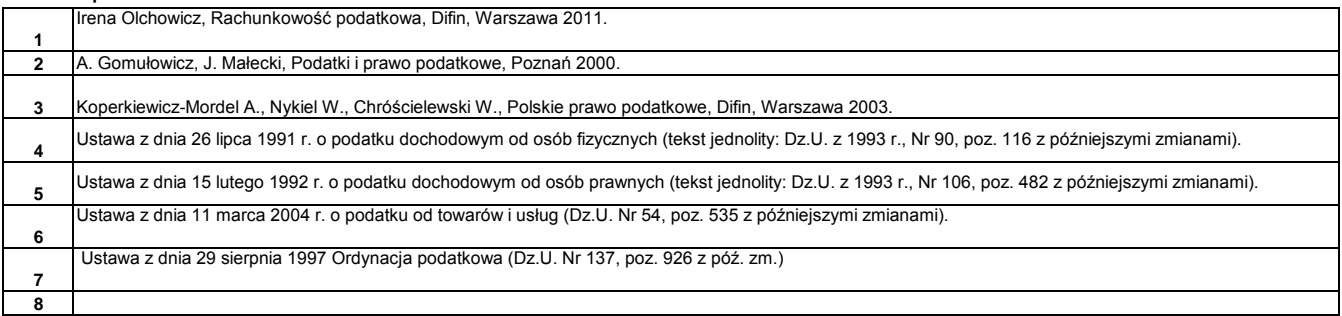

## **Literatura uzupełniająca:**

**1 2** Denkiewicz D., Mroczkowski P., Soszyńska P., Podatki dochodowe w działalności gospodarczej i podatki kosztowe, SKwP, Warszawa 2007. Kazimiera Winiarska, Rachunkowość podatkowa: zadania, pytania i testy, C.H.Beck, Warszawa 2008.

………………………………………………….. Koordynator modułu (przedmiotu)

podpis

#### **Instytut Finansów**

# **Opis modułu kształcenia**

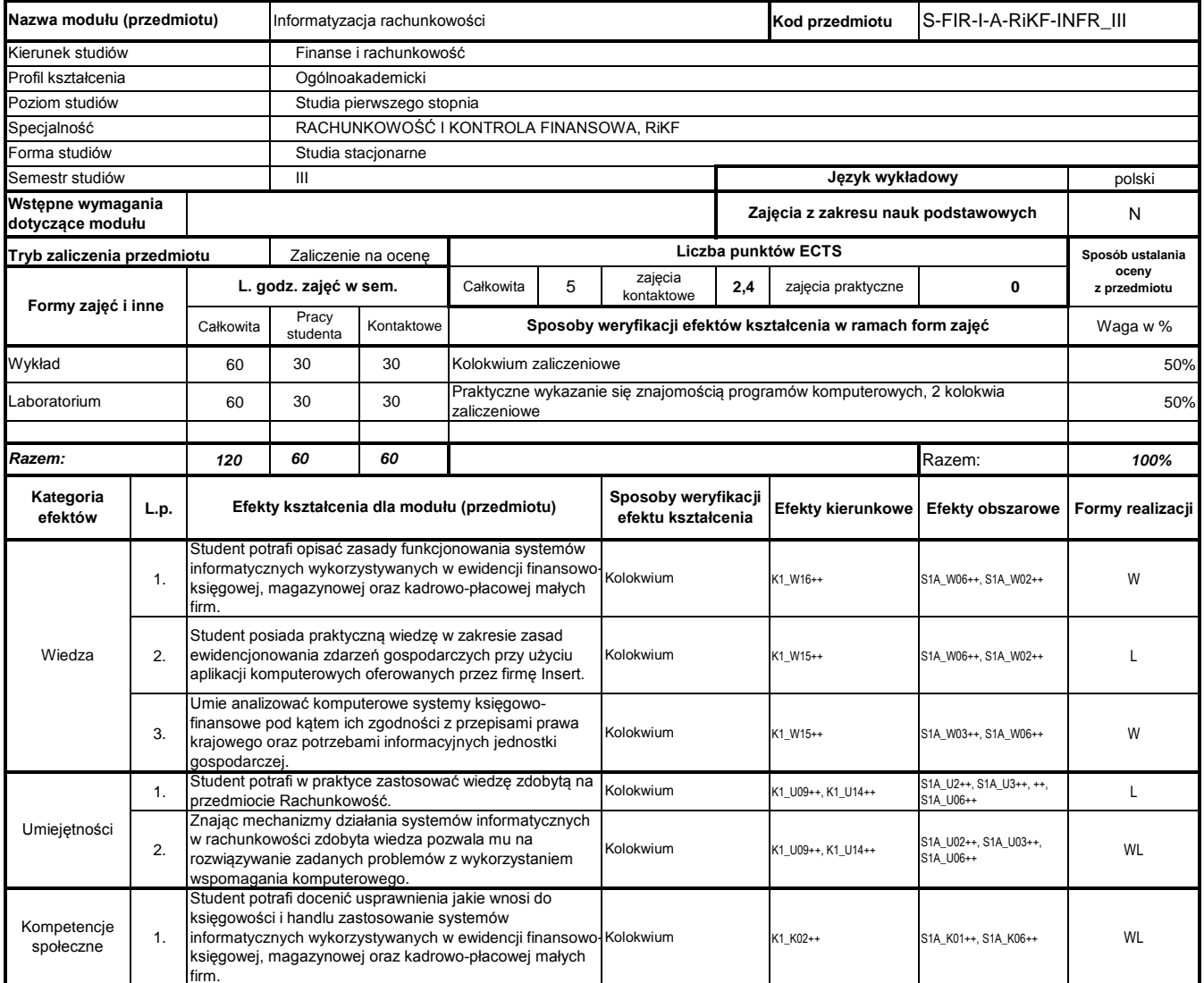

# **Prowadzący**

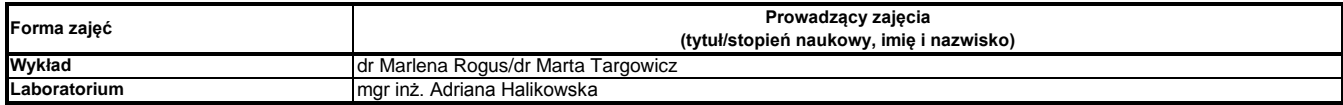

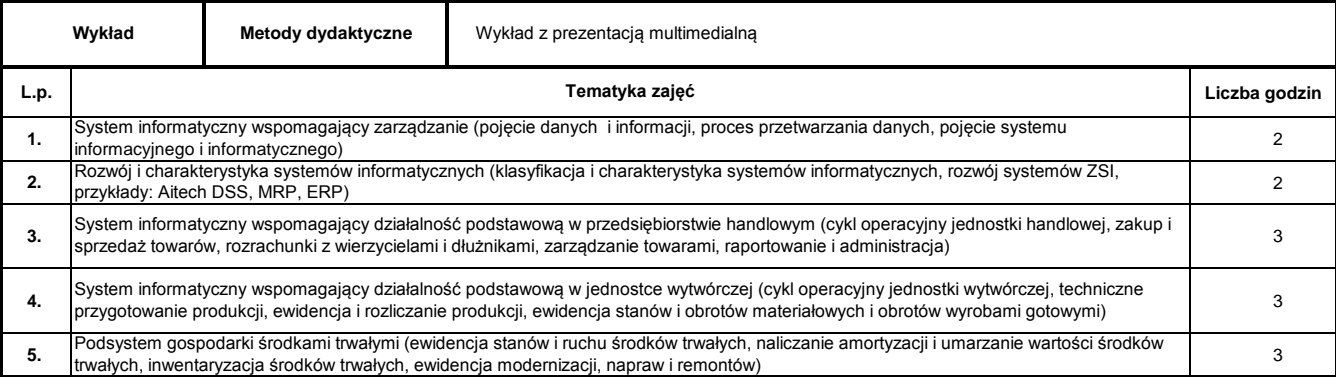

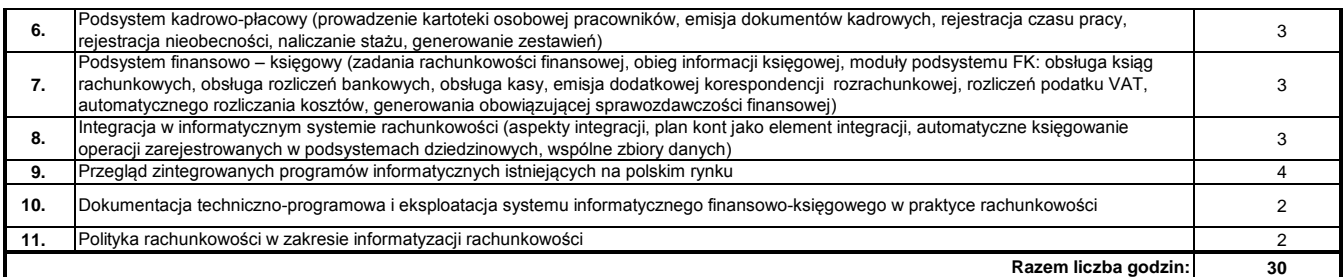

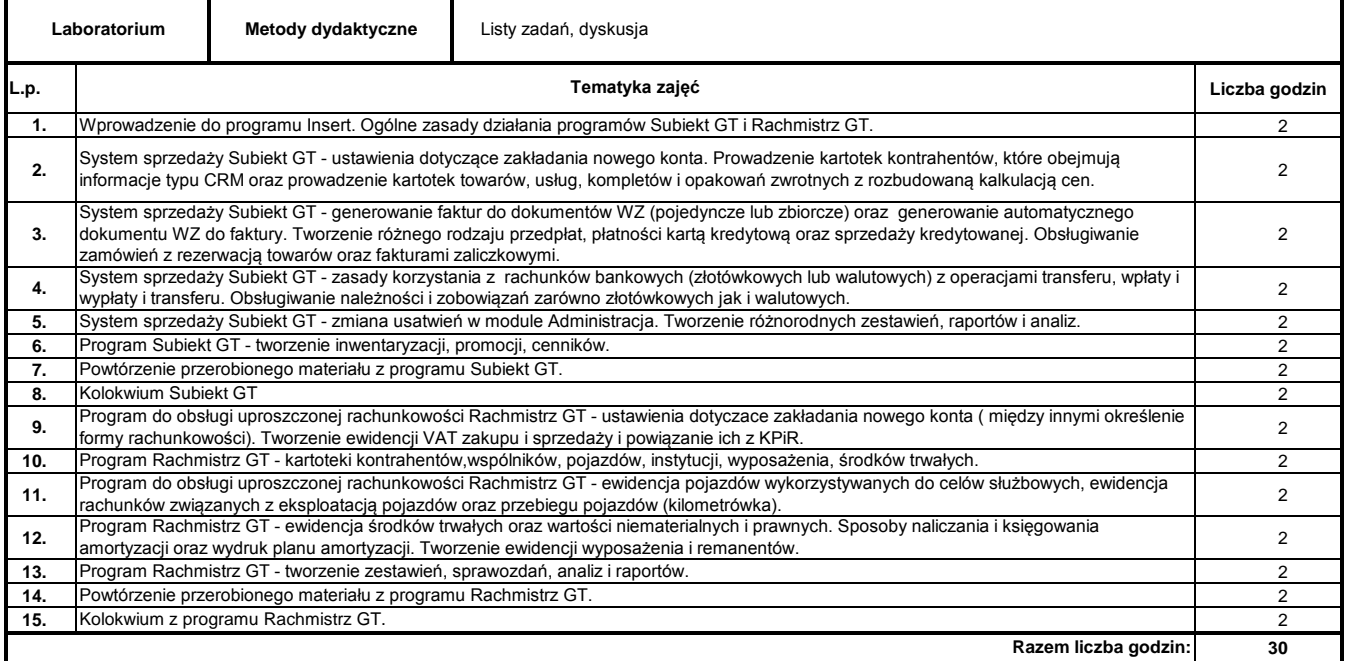

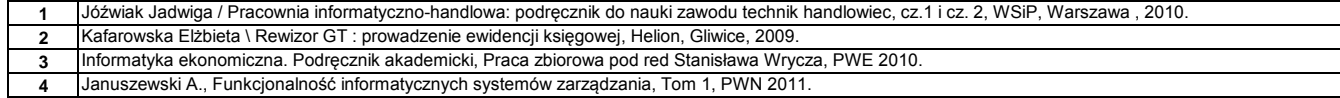

## **Literatura uzupełniająca:**

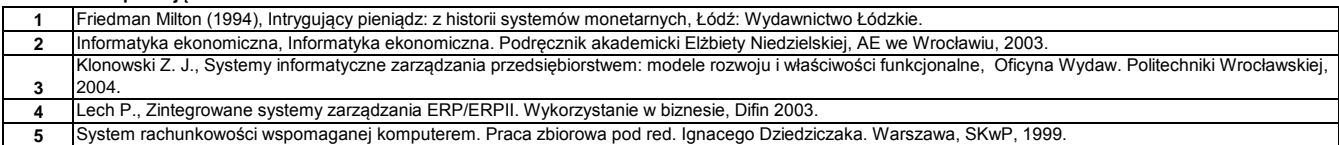

………………………………………………….. Koordynator modułu (przedmiotu) podpis